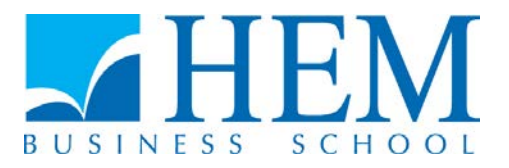

# **Concours d'accès en 3ème année Programme Grande Ecole Session de Juillet 2015 Epreuve de Méthodes Quantitatives de Gestion Durée : 3 heures**

## **Exercice 1 Statistique (5 points)**

Afin d'étudier la dépendance entre la taille de l'entreprise et son secteur d'activités, on a réalisé une étude qui a donné les résultats suivants :

-----------------------------------------------------------------------------------------------------------------

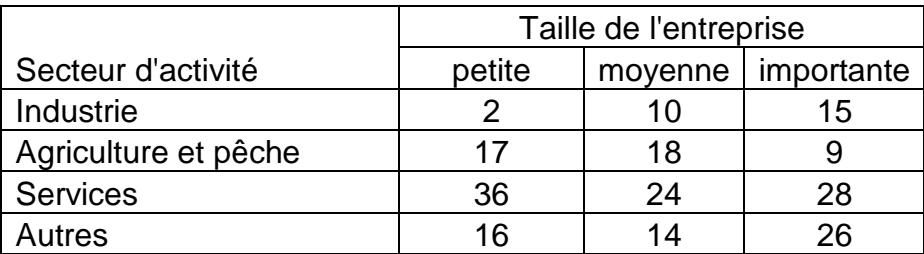

- 1. Peut on dire qu'il y a un lien entre le secteur d'activité et la taille de l'entreprise au risque de 5%.
- 2. Quelle méthode d'analyse factorielle peut-on appliquer à ces données. Donner le nombre total d'axes factoriels qui en découlent.

**----------------------------------------------------------------------------------------------------**

**Annexe: Quelques valeurs critiques de la distribution chi2**

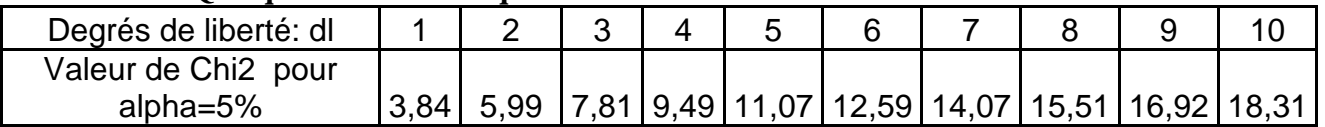

### **Exercice 2 – Modélisation conceptuelle de données (5 points)**

Une entreprise de distribution d'ouvrages scolaires dispose de dépôts situés dans des régions différentes. Ces dépôts stockent des ouvrages publiés par différents éditeurs. Le gestionnaire de cette entreprise précise les points suivants :

- Un même livre (défini par le numéro ISBN et le titre) correspond à un seul thème (caractérisé par un code et un nom).
- Le livre peut être édité chez plusieurs éditeurs sous le même numéro ISBN mais à des dates différentes. Chaque éditeur enregistre le nombre de livres édités.
- Un livre peut avoir plusieurs auteurs.
- Un livre peut être stocké dans plusieurs dépôts, il faut connaître la quantité totale en stock par dépôt et par éditeur.
- Chaque dépôt est situé dans une région (défini par le code, le nom et le nombre d'habitants).

#### **Travail à faire**

Elaborer le modèle conceptuel de données (schéma du modèle et tableau justificatif de cardinalités exigés).

**N.B. Les justifications des différentes cardinalités doivent être dénuées de toute ambigüité et compatibles avec les points exprimés dans l'énoncé. Toute contradiction, apparente ou réelle, constatée entre les différentes assertions de l'énoncé devra être exprimée dans une justification (de cardinalités) clairement formulée.** 

## **Exercice 3 – Bases de données relationnelles (5 points)**

Considérons une base de données permettant la gestion des réparations des voitures. Ci-dessous la structure de cette base de données.

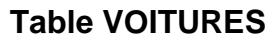

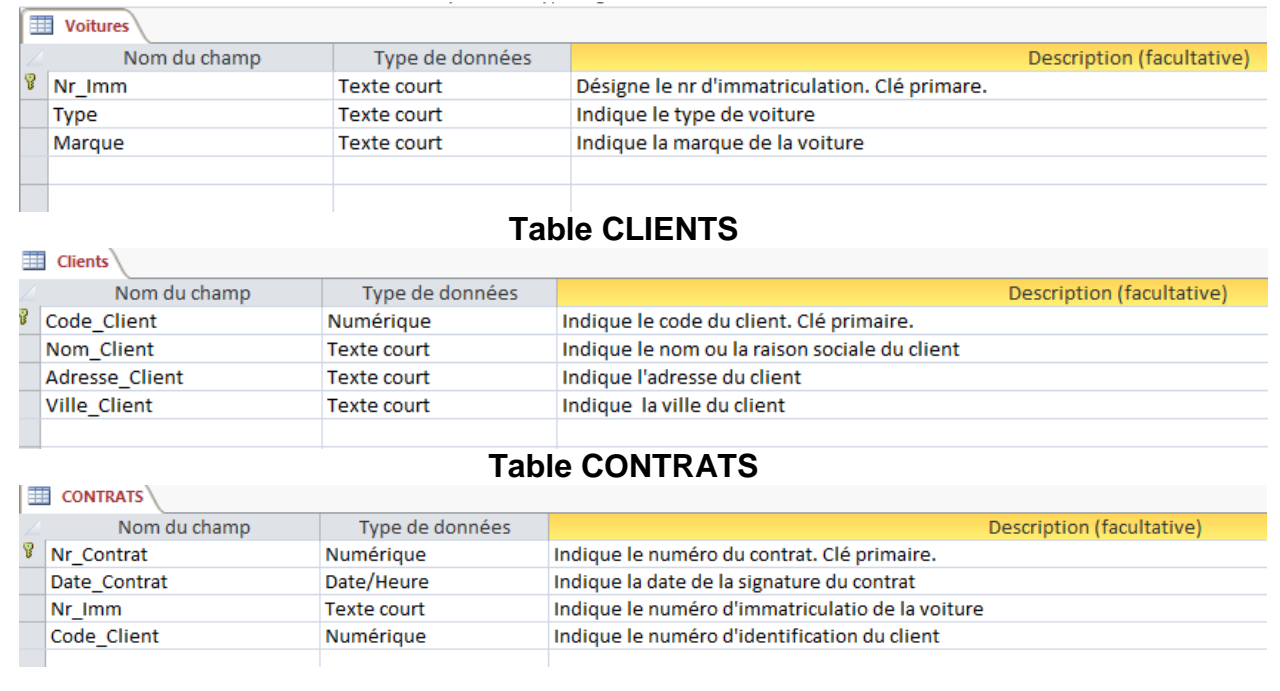

#### **Table REPARATIONS**

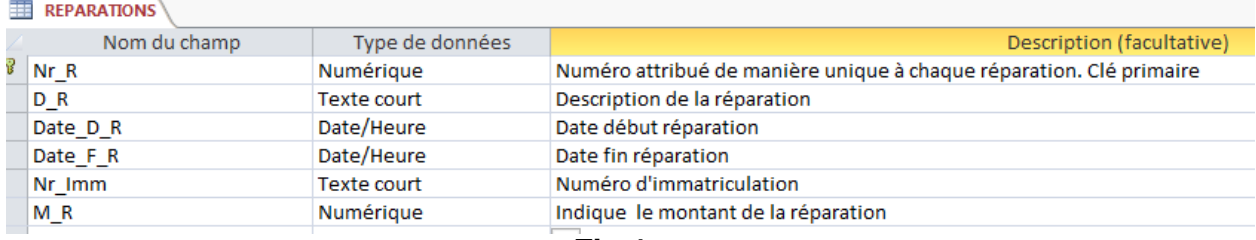

**Fig.1**

Elaborer les requêtes Ms Access (grille, tables, champs, afficher, critères, opérations) permettant de :

- a. Afficher les clients (code, nom, adresse) en provenance de Casablanca ou de Rabat.
- b. Afficher les réparations commencées ce mois-ci (numéro de la réparation, description, numéro d'immatriculation du véhicule et la date de début de la réparation).
- c. Afficher les réparations (numéro de la réparation, description, numéro d'immatriculation du véhicule, la date de début de la réparation et la date de fin de la réparation) dont la durée a dépassé 30 jours.
- d. Calculer et affiicher le nombre des clients par ville.

## **Exercice 4 –Programmation Web (5 points)**

#### *Nota. Les deux exercices suivants sont indépendants.*

- a. Dans le code ci-dessous vous trouverez plusieurs exemples de feuilles de style. On vous demande d'identifier toutes les feuilles de style en précisant pour chacune :
	- Le nom,
	- Le type,
	- Les éléments HTML sur lesquels on peut l'appliquer,
	- Les effets (de design).

**}**

**}**

**}**

```
 <style type="text/css">
```

```
 .Police {
 font-family: Arial, Helvetica, sans-serif;
 font-size: 15px;
 font-style: italic;
 text-decoration: underline;
```

```
 #Boite {
 position: absolute;
 left: 100px;
 top: 50px;
 .UneAutreBoite {
```

```
width: 400px;
height: 500px;
```

```
 img {
   border-top-style: double;
   border-right-style: double;
   border-bottom-style: double;
   border-left-style: double;
   border-top-color: #0C6;
   border-right-color: #0C6;
   border-bottom-color: #0C6;
   border-left-color: #0C6;
}
```
- **</style>**
- b. Ecrire le code nécessaire pour créer la liste suivante.
	- **Fruits**
		- o **Cerises**
		- o **Prunes**
	- **Légumes**
		- o **Pommes de terre**
		- o **Petits pois**
	- **Céréales**
		- o **Sans gluten**
			- **Blé**
			- **Mais**
		- o **Bio**
			- **Orge**
			- **Avoine**